## **450 : Applikationen testen**

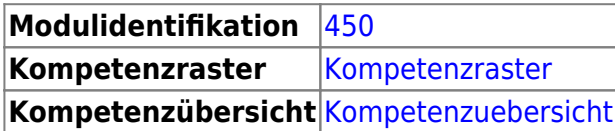

## **Literatur**

• [International Software Testing Qualifications Board ISQTB](https://www.istqb.org/)

## **Inhalte**

Der Inhalt des Modul ist in folgende Learning Units gegliedert:

- [LU01 Einführung Testen](https://wiki.bzz.ch/modul/m450/learningunits/lu01/start)
- [LU02 Testziele und Strategien](https://wiki.bzz.ch/modul/m450/learningunits/lu02/start)
- [LU03 Unit Tests Einführung](https://wiki.bzz.ch/modul/m450/learningunits/lu03/start)
- [LU04 PyTest Erweitert](https://wiki.bzz.ch/modul/m450/learningunits/lu04/start)
- [LU05 Black Box Testing](https://wiki.bzz.ch/modul/m450/learningunits/lu05/start)
- [LU06 Blackbox erweitert](https://wiki.bzz.ch/modul/m450/learningunits/lu06/start)
- [LU07 API testen](https://wiki.bzz.ch/modul/m450/learningunits/lu07/start)
- [LU08 Postman-Tests automatisieren](https://wiki.bzz.ch/modul/m450/learningunits/lu08/start)
- [LU09 Linter](https://wiki.bzz.ch/modul/m450/learningunits/lu09/start)
- [LU10 Codereview](https://wiki.bzz.ch/modul/m450/learningunits/lu10/start)
- [LU11 Test driven development](https://wiki.bzz.ch/modul/m450/learningunits/lu11/start)
- [LU12 Testdaten](https://wiki.bzz.ch/modul/m450/learningunits/lu12/start)
- [LU13 CI/CD](https://wiki.bzz.ch/modul/m450/learningunits/lu13/start)
- [LU14 Automatisierte Akzeptanztests](https://wiki.bzz.ch/modul/m450/learningunits/lu14/start)
- [LU15 -](https://wiki.bzz.ch/modul/m450/learningunits/lu15/start)
- $\cdot$  [LU16 -](https://wiki.bzz.ch/modul/m450/learningunits/lu16/start)
- [LU99: Exception, Unit-Test sowie Integration-Tests](https://wiki.bzz.ch/modul/m450/learningunits/lu99/start)
- LU01 Testverfahren, Testpyramide
- LU02 Ausnahmen
- LU03 Komponententests, TDD
- LU04 Integratintests, TDD
- LU05 Systemtests, UI Tests, End-to-end Tests
- LU06 Abnahmetests, Akzeptanztests, TDD

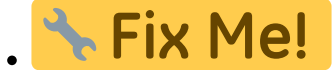

From: <https://wiki.bzz.ch/>- **BZZ - Modulwiki**

Permanent link: **<https://wiki.bzz.ch/modul/m450/start>**

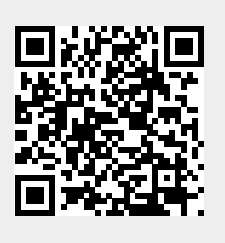

Last update: **2024/03/28 14:07**